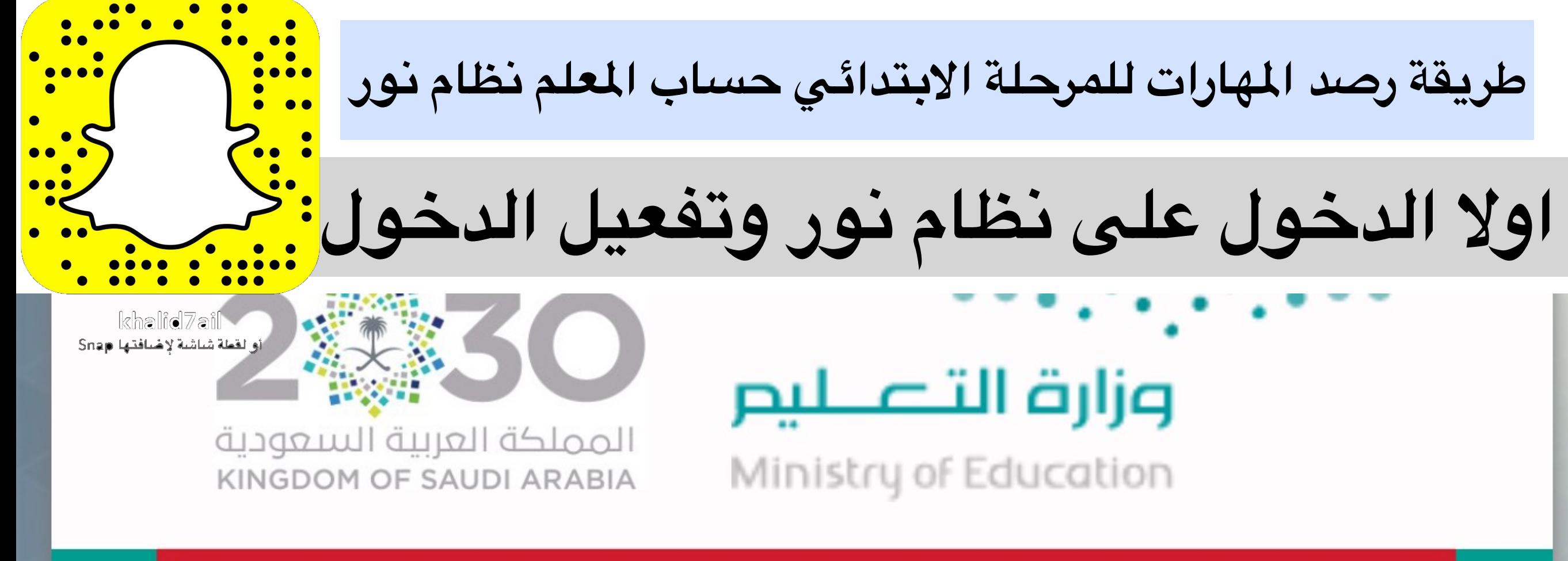

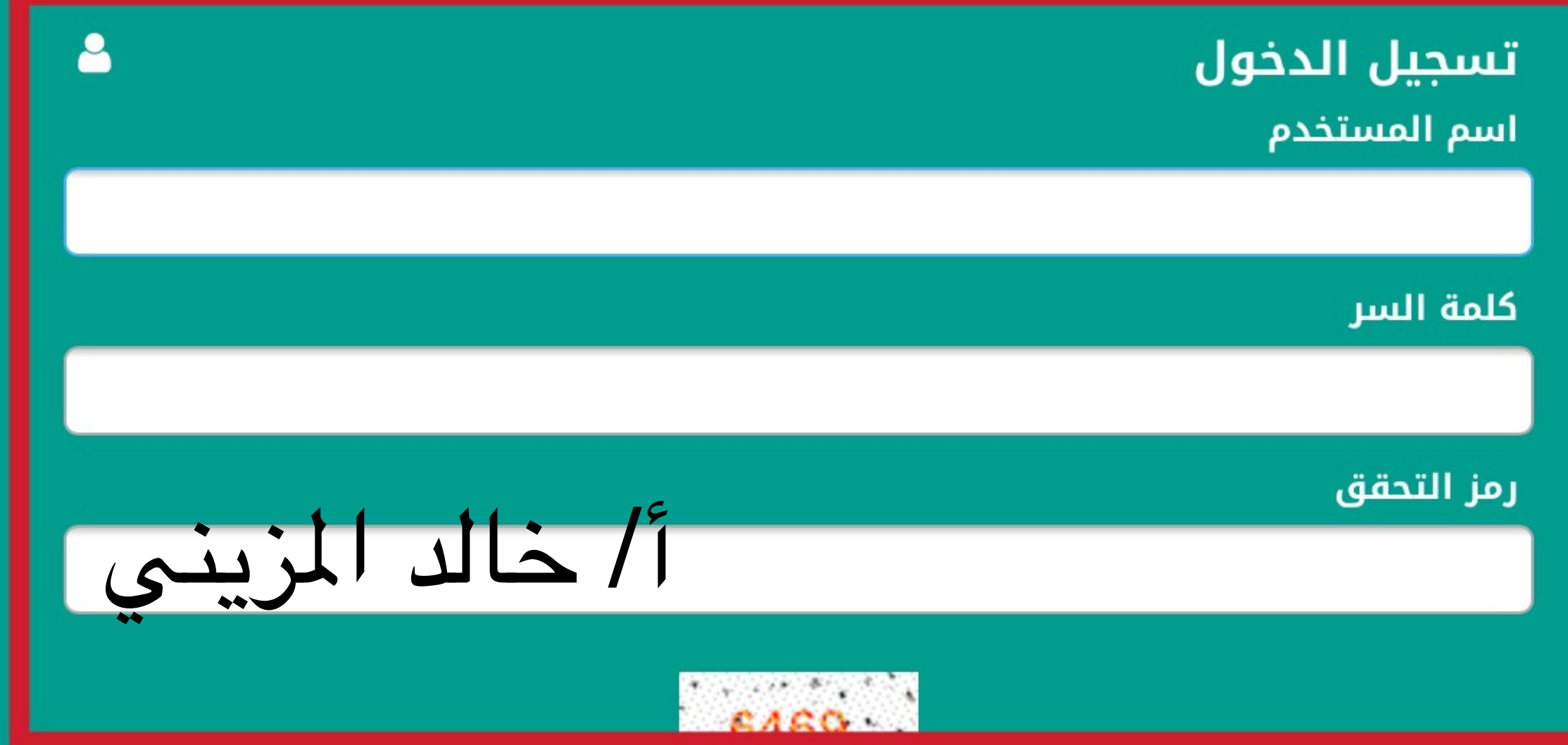

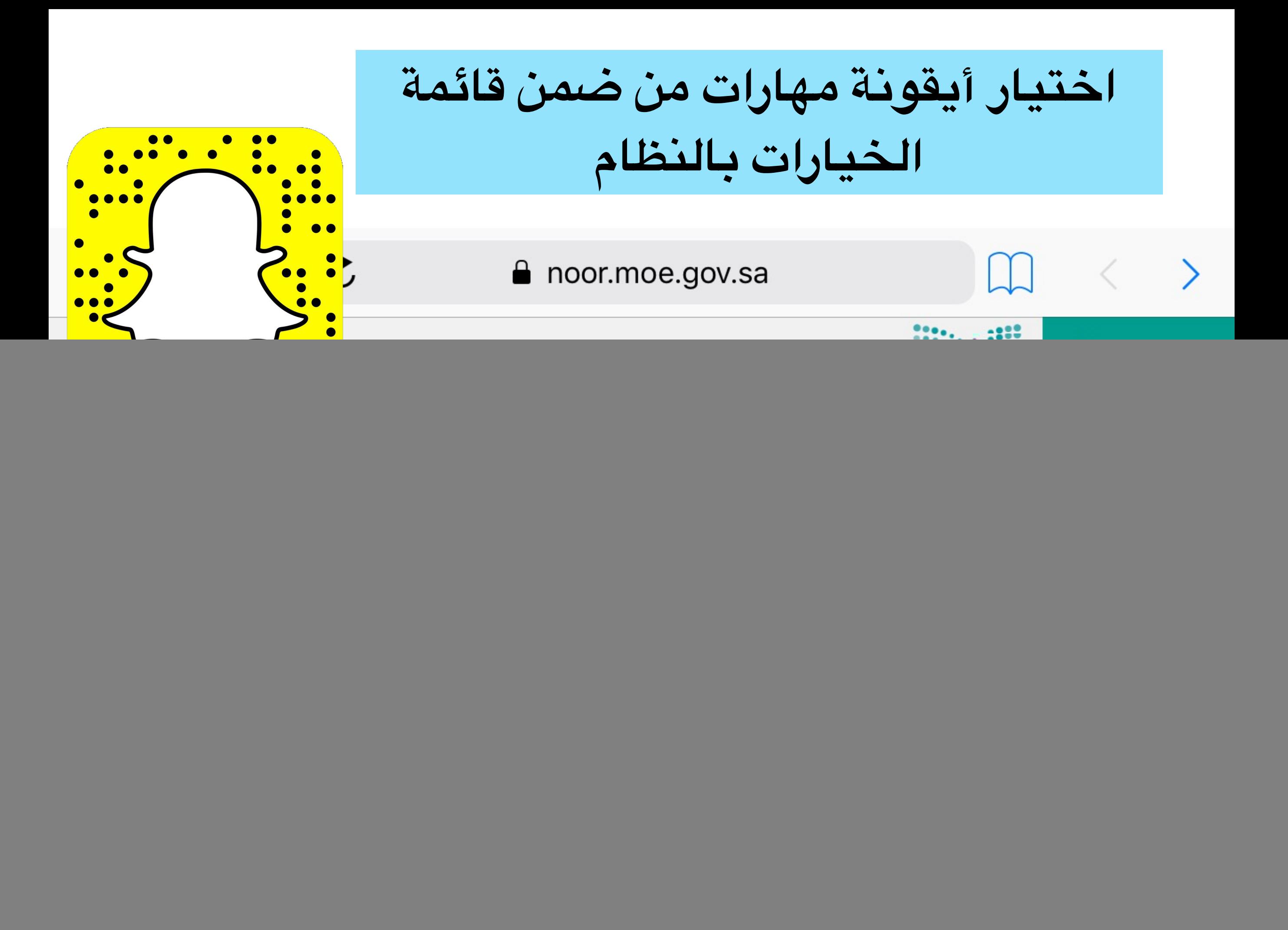

![](_page_2_Figure_0.jpeg)

 $0.004$   $0.040$   $1 \leq 1.3$   $2.011$   $21.1$   $20.11$   $21.2$   $11.2$   $11.21$   $11.21$   $11.21$ 

![](_page_3_Picture_7.jpeg)

![](_page_4_Figure_0.jpeg)

![](_page_5_Picture_44.jpeg)

![](_page_6_Picture_33.jpeg)

نظام نور للإدارة التربوية وزارة التعليم – المملكة العربية السعودية جميع الحقوق محفوظة جميع الحقوق محفوظة المجموعة المتكاملة للتكنولوجيا 2018-2001 © EduWave® v3.0 (EMIS Edition)

![](_page_7_Figure_0.jpeg)

![](_page_7_Figure_1.jpeg)

![](_page_8_Picture_38.jpeg)

![](_page_9_Figure_0.jpeg)

**ثم حفظ بأسفل الهارات او الصفحة** مىق سمعيار ١٥٥% ونتائجها .

![](_page_10_Figure_1.jpeg)

ظام نور للإدارة التربوية وزارة التعليم – المملكة العربية السعودية جميع الحقوق محفوظة حقوق محفوظة المجموعة المتكاملة للتكنولوجيا 2018-2001 © (EMIS Edition) EduWave® v3.0

## **ثم تاكيد للحفظ ونضغط نعم**

![](_page_11_Figure_1.jpeg)

![](_page_11_Figure_2.jpeg)

## **للتأكد من حفظ الهارة يوجد تحت تمت عملية ادخال الهارة بنجاح**

![](_page_12_Figure_1.jpeg)

نظام نور للإدارة التربوية وزارة التعليم – المملكة العربية السعودية جميع الحقوق محفوظة جميع الحقوق محفوظة المجموعة المتكاملة للتكنولوجيا 2018-2001 @ EduWave® v3.0 (EMIS Edition)

**لتابعة رصد الهارات الهارات** - **الفصول الغير مرصودة**

![](_page_13_Figure_1.jpeg)

![](_page_14_Figure_0.jpeg)

![](_page_14_Picture_1.jpeg)

## **اذا ظهرت ليوجد فصول معناها الرصد وادخال الهارات صحيح ٪**100

![](_page_15_Figure_1.jpeg)

![](_page_16_Figure_0.jpeg)

عدد السجلات الكلم: 2